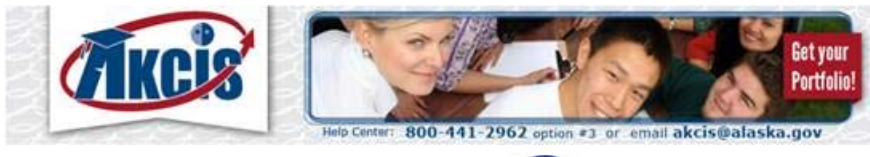

# **An ACPE Outreach Program**

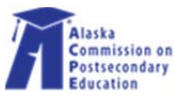

# **Parent Guide Available**

Visit AKCIS.org to review the new AKCIS Parent Guide. ACPE is partnering with the Alaska CTE Action Team to encourage parent engagement into student's college and career planning. Parents can keep track of important dates, learn what CCR acronyms mean, and see by grade‐appropriate checklists where to focus their attention toward postsecondary planning. The online version is ready for distribution with active hyperlinks. Order FREE hard copies for your school's/district's parents by contacting the AKCIS Help Desk at akcis@alaska.gov, or by calling (800) 441‐2962 Option #3 (in Juneau 465‐2962).

# **PowerSchool & AKCIS Integration**

The following school districts are enjoying increased ease of access to AKCIS due to single signon through student's PowerSchool accounts. Teachers/counselors in PowerSchool districts no longer need to look up students' AKCIS usernames and passwords. AKCIS Staff Account holders are also able to use the single sign-on capabilities to access through PowerSchool to their AKCIS Staff Accounts. Now would be a great time to test out this connection for your school/district. If you are a teacher/counselor in one of these school districts and would like more assistance with single sign-on, please call the AKCIS Help Desk at (800)441-2962 Option #3.

Kenai Peninsula Borough School District Fairbanks North Star Borough School District Northwest Arctic School District **Bering Strait School District Southwest Region School District** 

**Chatham School District** Yukon Koyukuk School District Kodiak Island School District Nome Public Schools

### **Scholarships**

Currently there are 3,428 listed on AKCIS.org. Students can use the Financial Aid Sort to narrow and save their results to their AKCIS Portfolios. The Application Tracker is a central location for school & scholarship application information, notes from visits with advisors and career fair meetings, and scores from entrance exams. If you would like assistance presenting the Financial Aid Sort to your students (now is a great time to get High School Juniors thinking about scholarships), please contact the AKCIS Help Desk at akcis@alaska.gov or call (800) 441‐ 2962 Option #3 (in Juneau 465‐2962).

# **Highlights**

AKCIS users can save favorites in their Portfolio for further exploration, such as occupations and schools of interest. Here are the top five Occupations saved in Alaska Portfolios during the 2015‐2016 academic year:

#### **All Portfolios ‐ Statewide**

- 1. Video game designers
- 2. Writers
- 3. Electricians
- 4. Detectives and investigators
- 5. Architects

#### **High School Portfolios**

- 1. Video game designers
- 2. Carpenters
- 3. Electricians
- 4. Writers
- 5. Civil engineers

#### **Adult and College Portfolios**

- 1. Writers
- 2. Video game designers
- 3. Architects
- 4. Biologists
- 5. Detectives and investigators

For information on how to retrieve this and similar information for your AKCIS site, see below for the upcoming **AKCIS Reporting Tools** training offerings.

### **Training Opportunities**

You're invited to participate in our upcoming webinars! Please see below details and links to register. Upon registering, participants will receive a link to join the WebEx and the teleconference details via email. Participants must join via WebEx *as well as* dial in via teleconference.

#### **Using AKCIS in the Classroom**

Research shows that career exploration is key to engaging students and facilitating their preparation for life after high school. AKCIS can help teachers and counselors integrate career exploration and postsecondary education planning into their lessons. This webinar provides an overview of the tools for using AKCIS in the classroom, from occasional lessons and 1‐2 week curriculums to a semester‐long class or multi‐year program. Just in time for planning 2016‐2017!

Who:  $7<sup>th</sup>$ -12<sup>th</sup> grade teachers, counselors, and administrators When: Monday May 9, 3:00-4:00 PM – register here Tuesday May 10, 3:00‐4:00 PM – register here Wednesday May 18, 3:00‐4:00 PM – register here

#### **Building Personal Learning and Career Plans in AKCIS**

AKCIS is a good option for developing and housing students' Personal Learning and Career Plans (PLCPs), a tool designed to empower students to take control of their future and easily communicate and seek feedback on their plan. This session walks through saving goals, action plans, exploration, student work, resume information, and assessment results in the AKCIS portfolio.

Who: Students, parents, teachers, counselors, college and career advisors When: Wednesday May 11, 7:00-8:00 AM – register here

Monday May 16, 3:00‐4:00 PM – register here

#### **AKCIS Reporting Tools**

Learn how to use the Reporting tools in Admin and Staff accounts to view information like which occupations and schools are most popular among your students/clients and who is utilizing the various planning and assessment tools. Who: Staff and Administrators of AKCIS Site Accounts

When: Tuesday May 10, 10:00-11:00 AM – register here Wednesday May 11, 3:00‐4:00 PM – register here Tuesday May 17, 3:00‐4:00 PM – register here

#### **AKCIS Admin & Staff Accounts**

Fully utilizing your Admin/Staff account adds a whole new level of value to AKCIS. Learn how to use these tools to create and manage user Portfolios, view your site's usage, assign activities to users, customize aspects of your site, and view user reports.

Who: Teachers, counselors, school administrators

When: Thursday May 12, 3:00-4:00 PM – register here

#### **Working with Adults in AKCIS**

Learn how to maximize the use of AKCIS tools with adults, including the job seeker version of the Career Plan, the Job Search section, and the Resume Creator. Whether you're serving a population interested in a complete career change or those who just need to get the next job, these tools will help you meet their needs efficiently.

Who: Teachers, counselors, college and career advisors

When: Tuesday May 24, 10:00-11:00 AM – register here

Thursday May 26, 10:00‐11:00 AM – register here

#### **What is AKCIS?**

This training is designed to introduce features in AKCIS beneficial to training attendees. This training can be customized for different groups: students, parents, educators, adult job seekers, and supporting

staff. For instruction on how to become a site and/or gain access to administrative tools, please sign up for our "5 Steps to Getting Started" training.

Who:Anyone who wants to learn about the career and education resources in **AKCIS** 

When:Tuesday May 24, 3:00‐4:00 PM – register here Thursday May 26, 3:00-4:00 PM – register here

To request training for your school or organization, contact the AKCIS Helpdesk at 1‐800‐441‐ 2962, option #3 (465‐2962 in Juneau) or akcis@alaska.gov. 

#### **Optional Products**

**SIS Integration** – Available **FREE** to PowerSchool school districts in Alaska. In Phase I of this enhancement students can use **single sign‐on** through their PowerSchool IDs to log into their AKCIS portfolio and staff account holders can use single sign‐on with the AKCIS icon in PowerSchool to log into their AKCIS Staff Accounts. Contact Julia Renfro, AKCIS Partnership Coordinator at (800) 441‐2962 Option #3 or by e‐mail at julia.renfro@alaska.gov for more details.

**PLCP (PLP) Premium** – Available **FREE** to all high school, college, and adult site types. This enhancement extends the standard functionality by providing advanced customization, online editing, and reporting options.. Students can complete the PLCP with this quick navigation. Site Administrators can include the district's Graduation Requirements alongside the Alaska Performance Scholarship Requirements. This add-in can be purchased and activated for any active AKCIS site account. Upon activation, PLP Premium is fully integrated with AKCIS and users from that location can begin using the enhanced features of the PLCP document. *\*\*Note: PLCP (PLP) Premium is being provided to Alaska Statewide Schools and Organizations by the Department of Education & Early Development, Division of Career & Technical Education.* Contact Julia Renfro, AKCIS Partnership Coordinator at (800) 441‐2962 Option #3 for more details. To request this additional product, fill out an online Order Form.

### **AKCIS ListServ**

Please share this newsletter with fellow staff and faculty, administrators, and industry. If you are receiving this newsletter as a forwarded message, you can be a part of the AKCIS

community, learn tips, get sneak peeks at new functionalities, and share ideas with peers by joining the AKCIS listserv. Follow the steps below to join:

- 1. Go to list.state.ak.us
- 2. Locate AKCIS on the list and click JOIN
- 3. Enter your e‐mail address, select JOIN and SUBMIT your request

A confirmation message will be sent to the e‐mail address entered. You must REPLY to the message within 48 hours to be added to the listserv.

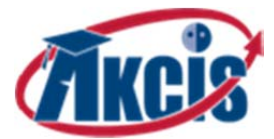

**AKCIS Helpdesk** (800) 441‐2962, option #3 | from Juneau: 465‐2962 akcis@alaska.gov | www.AKCIS.org

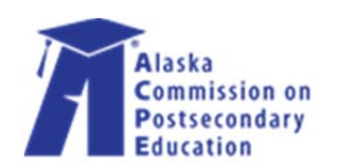